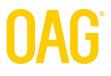

# FVBATCH INTEGRATION GUIDE

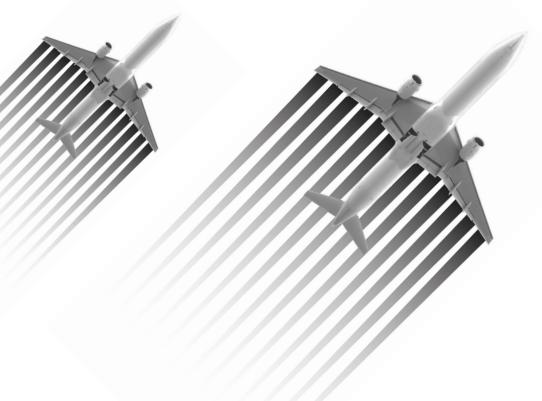

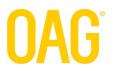

### Table of Contents

| 1. | Introduction |                                                       |    |  |  |
|----|--------------|-------------------------------------------------------|----|--|--|
| 2. | OA           | G <i>Servers</i>                                      | 3  |  |  |
| З. | Me           | thod Requests                                         | 3  |  |  |
| 3  | 3.1          | GetLatestFlights                                      | 4  |  |  |
| 3  | 3.2          | GetFlightChanges                                      | 4  |  |  |
| 3  | 3.3          | GetFlightChangesSinceTimestamp                        | 4  |  |  |
| 4. | Be.          | st Practices for Differences Output Integration       |    |  |  |
| 5. | Me           | thod Response                                         | 5  |  |  |
| 6. | Flig         | ghts Included in Output per Flight Window             | 6  |  |  |
| 7. | Ou           | tput Contents                                         | 7  |  |  |
| 7  | <b>'</b> .1  | Batch Output Fields                                   | 7  |  |  |
| 7  | <b>'</b> .2  | Differences Output Fields                             | 9  |  |  |
| 8. | Usi          | ing FVBatch for Flight Notifications                  |    |  |  |
| 8  | 3.1          | Flight Status Descriptions & Recommended Display Text | 11 |  |  |
| 8  | 3.1          | Data Values That Should Not Trigger Alerts            | 12 |  |  |
| 8  | 3.2          | Alerting on Flight Diversions                         | 13 |  |  |

### 1. Introduction

OAG's FVBatch Data feed enables customers to integrate OAG's robust, real-time flight information with their products and systems – some of which include travel management solutions, flight notification systems, airport operations systems, and ground transportation reservation and dispatch systems. This content enhances such products and systems to drive improved customer service, increased customer loyalty, greater sales, and better operational efficiencies.

The FVBatch Data feed includes flight schedule data, real-time radar-based air traffic data from the FAA, and current flight status information published by airlines and airports on an ongoing basis. Currently, this flight data covers commercial flights worldwide.

FVBatch includes two types of outputs that are made available via web services every X minutes where X is configurable. Often customers choose X as 1, 3, or 5 minutes but it is not restricted to these values. The first type of output is a Batch output which contains full flight records for flights scheduled to fly today within a given time window. The second type of output is a Differences output which consists of full flight records for (1) flights scheduled to fly today that have experienced a change in flight information since a previous Batch output, and (2) flights scheduled to fly today that have just entered the target time window.

The full records in both outputs include a spectrum of valuable flight information. There is standard information concerning departure and arrival airports and times (scheduled, estimated, actual), as well as code share information, delay and cancellation status, diversion and recovery details, gate assignments, and baggage assignments.

### 2. OAG Servers

The OAG Servers support the FVBatch data feed via an FVBatch web service. Customers shall submit web service calls to request Batch or Differences outputs and OAG shall provide responses that include the requested outputs in compressed format.

The Servers are in a secure co-location facility with 24/7 support and 99% plus uptime. They are load-balanced to ensure fast responses to customer queries.

### 3. Method Requests

There are three web service methods that the customer may use to request the desired Batch and/or Differences outputs. The method requests will be made via SSL to ensure they are secure. The web service is available here: data.OAG.com/BatchService.asmx

These methods include:

- BatchResponse GetLatestFlights(username, password)
- BatchResponse GetFlightChanges(username, password, previousBatchId)

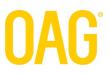

• BatchResponse GetFlightChangesSinceTimestamp(username, password, timestamp)

Each method shall be described in the following subsections.

### 3.1 GetLatestFlights

The GetLatestFlights method will return the latest Batch output in tab-delimited format.

BatchResponse GetLatestFlights(username, password)

The *username* and *password* parameters will be passed in clear-text since the calls will be made via SSL. The fields and format of the Batch output are specified in Section 7.

#### 3.2 GetFlightChanges

The *GetFlightChanges* method calculates the differences between the latest Batch output and a previous one.

BatchResponse GetFlightChanges(username, password, previousBatchId)

The *username* and *password* parameters will be passed in clear-text since the calls will be made via SSL. The *previousBatchId* parameter specifies which previous Batch output to compare against the latest one to determine differences. The customer must remember the Batch ID returned from its last method call to *GetFlightChanges* or *GetLatestFlights* and submit it here as the *previousBatchID*. The fields and format of the differences output are specified in Section 7.

#### 3.3 GetFlightChangesSinceTimestamp

The *GetFlightChangesSinceTimestamp* method calculates the differences between the latest Batch output and the oldest Batch output that is newer than the specified timestamp.

BatchResponse GetFlightChangesSinceTimestamp(username, password, timestamp)

The *username* and *password* parameters will be passed in clear-text since the calls will be made via SSL. The *timestamp* parameter is the current time when the method is submitted by the customer. The fields and format of the Differences output are specified in Section 7.

### 4. Best Practices for Differences Output Integration

To ensure that a customer's integration with FVBatch for pulling Differences outputs is smooth, OAG recommends some best practices.

1. It is recommended that the customer persist the previously retrieved Batch Id on the client side such that if the client process or machine is restarted, the Batch Id will still be available.

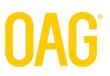

- 2. If a customer is unable to pull target Differences outputs or consume them per its standard client processes for a period of time, the customer may need to "catch up" when these processes are restored. To do so, the customer can pass the Batch Id from the last successful web services call to the *GetFlightChanges* method. All flight changes will be rolled up into one new Differences output for the customer to process.
- 3. If the previously retrieved Batch Id becomes unavailable to the client, the client can call *GetFlightChangesSinceTimeStamp* and pass in a timestamp that ensures flight changes which occurred during the downtime that are still relevant to users now, will trigger alerts now. Depending on how long the client was down, some flight changes may have occurred so long ago that they are not useful to users now. Therefore, the customer should decide how long ago a flight change could occur that is still relevant to users now and base the timestamp on this timeframe.

For example, a customer may decide that only flight changes which occurred in the past 4 hours are still relevant to users now. Therefore, if the client server goes down for more than 4 hours, the timestamp passed into the *GetFlightChangesSinceTimeStamp* method will always be (current time – 4 hrs). As a result, if the client server is down for 6 hours, then alerts will never be generated for flight changes that occurred between 4 hrs ago and 6 hrs ago.

NOTE: It will be very <u>difficult to guarantee that there will be no missed or duplicate alerts</u> unless the customer remembers the previous Batch Id and passes it in the *GetFlightChanges* method.

### 5. Method Response

The OAG Servers will return a response which includes a number of values along with the requested data output. These values include:

**Response status:** The Response status will give an indication as to whether the request was processed correctly or failed. There are two possible values: OK, Failed.

**Response code:** If the request fails, then a Response code shall be included in the response and it shall provide a reason for the failure. The table below shows a mapping between the Response code and the Response message.

**Response message:** If the request fails, then a Response message that corresponds to the Response code shall be provided as the reason for the failure. The following table shows a mapping between the Response code and the Response message.

| Code | Message                        |
|------|--------------------------------|
| 1    | Invalid batchld                |
| 2    | Invalid username or password   |
| 3    | Invalid timestamp              |
| 4    | Batch no longer exists         |
| 5    | No newer Batch output exists   |
| 6    | Technical difficulties. Please |
|      | call OAG support.              |

**Batch Id:** The Batch Id will be a unique identifier for the latest Batch output used in the response. If the customer requested a Batch output, then this unique identifier will be for the Batch output itself. If the customer requested a Differences output, then this unique identifier will be for the latest Batch output used to generate the Differences output. If the customer is

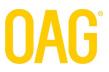

using the *GetFlightChanges* method then the customer must save the Batchld as an input to the next *GetFlightChanges* call.

**Batch creation time:** The Batch creation time is the UTC time when the latest Batch output used in the response was created. Again, if the customer requested a Batch output, then this is the time the latest requested Batch output was created. If the customer requested a Differences output, then this the time when the latest Batch output used to generate the Differences output was created.

**Is Compressed:** The Is Compressed is a flag that indicates whether the data output is compressed or not.

**Uncompressed Data Size:** The Uncompressed Data Size is the number of bytes associated with the data when it is not compressed. This is used to determine the buffer size when decompressing the data.

**Data Output:** In addition to the above values, the requested data output shall be included in the response. The Batch and Differences output, both tab-delimited, will be UTF-8 encoded to a byte array, gzip compressed, and then Base64 encoded. See Section 7 for the specific fields and formats of these outputs.

### 6. Flights Included in Output per Flight Window

The Batch output and the Differences output will contain a set of "flight legs" where a flight leg involves an airplane taking off from one airport and flying directly to another without landing anywhere in between. Airlines often schedule a given aircraft to fly multiple flight legs in a given day and therefore they assign the same flight number to all these legs. The only different between the legs is the combination of their origin airport + destination airport + scheduled departure time.

The set of flight legs that are included in the Batch and Differences outputs are those with flight times within a time window defined as: [current\_time - X, current\_time + Y]. The value Y is called the "look-head" time. More specifically, this set includes:

- Any flight leg whose scheduled departure time has past or is in the next Y hours and has not reached a terminal flight status
- Any flight leg whose terminal flight status occurred within the last X hours.

Terminal flight statuses include: Cancelled, Landed, and InGate.

For example, if the current time is 10:00am and the flight window is [-2 hrs, +24 hrs], then flight legs whose scheduled departure time was in the past but has not reached a termination status or whose scheduled departure time is before 10:00am tomorrow will be included in the output. Also, flights legs whose terminal flight status occurred between 8:00am and 10:00am today will be included in the output.

The flight window may be specified by the customer but shall be implemented by OAG. It will be the same for both the Batch outputs and Difference outputs received by a given customer. The default window is [-2 hrs, +24 hrs].

**Flights in Batch Output:** The flight legs included in the Batch output are straightforward; all flight legs that are currently in the flight window, as defined above, shall be in it.

**Flights in Differences Output:** The flight legs included in the Differences output fall into 2 categories:

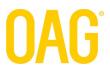

- All flight legs that <u>were not</u> in the flight window in the previous Batch output\* <u>but are</u> in the latest Batch output, shall be in it, regardless whether any of their values have changed.
- All flight legs that were in the flight window in the previous Batch output\* and are in the latest Batch output and have had at least 1 value change between the latest Batch output and the previous Batch output shall be in it.

\*The previous Batch output is the one based on input from the customer in methods, *GetFlightChanges* (per *previousBatchId*) and *GetFlightChangesSinceTimestamp* (per *timestamp*).

### 7. Output Contents

Both the Batch output and the Differences output shall have full records for those flight legs in the output. A full record includes values for a set of flight information fields. In addition, the Differences output shall have values for additional \*differences\* fields. All of these fields shall be specified in the following subsections.

These outputs shall be retained on the OAG servers for at least the duration of the "lookahead" portion (see Section 6) of the time window.

#### 7.1 Batch Output Fields

The Batch output will be tab-delimited and contain the fields in the table below for each flight leg described in Section 6. This list of fields is subject to change, so customers should build their integration based on the field names (columns) instead of the field position in the output.

Note that lines starting with # will be treated as comments and ignored. Also, the first line that is not empty and not a comment will be the column header line.

|    | Field Name (Column) | Description                                                                                                    |  |
|----|---------------------|----------------------------------------------------------------------------------------------------|--|
| 1  | FlightId            | Unique identifier for the flight leg                                                                                                    |  |
| 2  | ProcessingTimeUtc   | Time when the Batch output was created (UTC format)                                                                                                    |  |
| 3  | AirlineCode         | The 2-character IATA airline code                                                                                                    |  |
| 4  | FlightNumber        | The flight number assigned by the airline                                                                                                    |  |
| 5  | SchedDepAirportCode | The 3 letter IATA airport code for the departure airport                                                                                                    |  |
| 6  | SchedArrAirportCode | The 3 letter IATA airport code for the arrival airport                                                                                                    |  |
| 7  | SchedDepartureUtc   | The scheduled departure date & time assigned by the airline (UTC format)                                                                                                    |  |
| 8  | SchedArrivalUtc     | The scheduled arrival date & time assigned by the airline (UTC format)                                                                                                    |  |
| 9  | SchedDepartureLocal | The scheduled departure date & time assigned by the airline (in time zone local to the departure airport)                                                                                                    |  |
| 10 | SchedArrivalLocal   | The scheduled arrival date & time assigned by the airline (in time zone local to the arrival airport)                                                                                                    |  |
| 11 | Status              | Current status or "state" of the flight leg; possible values include:<br>Unknown, Scheduled, NoTakeoffInfo, Proposed, Cancelled, Delayed,<br>OutGate, InAir, Landed, InGate, Expected, PastFlight                                                                                                    |  |
| 12 | DiversionStatus     | Current status or "state" relative to scheduled arrival airport for the flight<br>leg; possible values include: <blank> (flight leg is on target for<br/>scheduled arrival airport), Diverted (flight leg diverted to alternate arrival<br/>airport instead of scheduled arrival airport), Recovery (flight leg for<br/>recovery from alternate airport to scheduled arrival airport)</blank> |  |
| 13 | RecoveryExists      | For a diverted flight leg, indicates whether a recovery flight leg has been established; possible values are: Y, N                                                                                                    |  |
| 14 | OpAirlineCode       | The 2-character IATA airline code for the airline that is operating the flight                                                                                                    |  |

| 15                                         | OpFlightNumber      | The flight number associated with the operating flight assigned by the                                                                                                    |  |
|--------------------------------------------|---------------------|----------------------------------------------------------------------------------------------------|--|
| 16                                         | AltDepAirportCode   | operating airline<br>If DiversionStatus = Recovery, this is the alternate airport code the<br>recovery leg departed from                                                                    |  |
|                                            |                     | recovery leg departed from<br>If DiversionStatus = Diverted, this is the alternate airport code the flight                                                                                  |  |
| 17                                         | AltArrAirportCode   | has been diverted to                                                                                                    |  |
| 18                                         | OutGateLocal        | Date and time aircraft departed gate in local time                                                                                                    |  |
| 19                                         | OutGateUTC          | Date and time aircraft departed gate in UTC time                                                                                                    |  |
| 20                                         | OutGateAccuracy     | Flag indicating whether the reported time is based on the schedule,                                                                                                    |  |
| estimated by the airline or OAG's algorith |                     | estimated by the airline or OAG's algorithm, or an Actual time; possible values are: Scheduled, Estimated, Actual                                                                           |  |
| 21                                         | OutGateSource       | The source of the OutGate time; possible values are: ScheduleData,                                                                                                    |  |
|                                            |                     | AirlineData, OAGData                                                                                                    |  |
| 22                                         | InAirLocal          | Date and time aircraft left the runway in local time                                                                                                    |  |
| 23                                         | InAirUTC            | Date and time aircraft left the runway in UTC time                                                                                                    |  |
| 24                                         | InAirAccuracy       | Flag indicating whether the reported time is based on the schedule,<br>estimated by the airline or OAG's algorithm, or an Actual time; possible<br>values are: Scheduled, Estimated, Actual |  |
| 25                                         | InAirSource         | The source of the InAir time; possible values are: ScheduleData, AirlineData, OAGData, FAA                                                                                                  |  |
| 26                                         | LandedLocal         | Date and time aircraft landed in local time                                                                                                    |  |
| 27                                         | LandedUTC           | Date and time aircraft landed in UTC time                                                                                                    |  |
| 28                                         | LandedAccuracy      | Flag indicating whether the reported time is based on the schedule,                                                                                                    |  |
|                                            | ,                   | estimated by the airline or OAG's algorithm, or an Actual time; possible                                                                                                    |  |
|                                            |                     | values are: Scheduled, Estimated, Actual                                                                                                    |  |
| 29                                         | LandedSource        | The source of the Landed time; possible values are: ScheduleData,                                                                                                    |  |
|                                            |                     | AirlineData, OAGData, FAA                                                                                                    |  |
| 30                                         | InGateLocal         | Date and time aircraft arrived at the gate in local time                                                                                                    |  |
| 31                                         | InGateUTC           | Date and time aircraft arrived at the gate in UTC time                                                                                                    |  |
| 32                                         | InGateAccuracy      | Flag indicating whether the reported time is based on the schedule,<br>estimated by the airline or OAG's algorithm, or an Actual time; possible                                             |  |
| 33                                         | InGateSource        | values are: Scheduled, Estimated, Actual<br>The source of the InGate time; possible values are: ScheduleData,                                                                               |  |
| 55                                         | IngaleSource        | AirlineData, OAGData                                                                                                    |  |
| 34                                         | DepTerminal         | Terminal assignment for the flight leg at the departure airport                                                                                                    |  |
| 35                                         | DepGate             | Gate assignment for the flight leg at the departure airport                                                                                                    |  |
| 36                                         | Check-in Counter    | Check-in counter (if available)                                                                                                    |  |
| 37                                         | ArrTerminal         | Terminal assignment for the flight leg at the arrival airport                                                                                                    |  |
| 38                                         | ArrGate             | Gate assignment for the flight leg at the arrival airport                                                                                                    |  |
| 39                                         |                     | Baggage claim assignment for the flight leg at the arrival airport                                                                                                    |  |
| 40                                         |                     |                                                                                                    |  |
|                                            |                     | only, cargo only, mail only, passengers & cargo, cargo & mail; common                                                                                                    |  |
|                                            |                     | values include: J (scheduled, normal service passenger), S (scheduled,                                                                                                    |  |
|                                            |                     | shuttle mode passenger) – check with OAG for more values                                                                                                    |  |
| 41                                         | AircraftType        | The type of aircraft that is flying the flight leg                                                                                                    |  |
| 42                                         | OptionalEquipment   | A classification of the AircraftType; possible values are: H (heavy), M (medium), L (light)                                                                                                 |  |
| 43                                         | WeightClass         | The weight class of the aircraft that is flying the flight leg                                                                                                    |  |
| 44                                         | Unscheduled         | Indicates that the flight was not in the schedule; possible values are: Y,                                                                                                    |  |
| 77                                         |                     | share the fight was not in the schedule, possible values are. T, share the fight was not in the schedule, possible values are. T,                                                           |  |
| 45                                         |                     |                                                                                                    |  |
|                                            |                     | indicates the order in which this Flight leg appear among all the legs;                                                                                                    |  |
|                                            |                     | values are integral starting at 1                                                                                                    |  |
| 46                                         | NumLegs             | Total number of legs of this flight number                                                                                                    |  |
| 47                                         | DepAirportCountryId | Country Id for the departure airport                                                                                                    |  |
| 48                                         | ArrAirportCountryId | Country Id for the arrival airport                                                                                                    |  |
| 49                                         | TailNumber          | Registration number of aircraft operating flight (ex: N935UW)                                                                                                    |  |
| 50                                         | RegAirlineCode      | The 2-character IATA airline code of regional airline operating flight                                                                                                    |  |
| 51                                         | RegFlightNumber     | The flight number as assigned by the regional airline                                                                                                    |  |
| 52                                         | DepScheduleStatus   | Current status or "state" of the flight leg relative to its scheduled                                                                                                    |  |
|                                            |                     | departure time; possible values include: Blank (No schedule status                                                                                                    |  |

| (Departure Early)           53         ArrScheduleStatus         Current status or "state" of the flight leg relative to its scheduled arrival time; possible values include: Blank (No schedule status available), AD (Arrival Delay), AO (Arrival DnTime), AE (Arrival Early)           54         OriginationDateLocal         Origination date of multi-leg flight number originated in local time of departure airport           55         OriginationDateUTC         Date when multi-leg flight number originated in UTC format           56         [DomIntDep]         [for future use]           57         [DomIntArr]         [for future use]           58         PrevFltAirlineCode         2-letter IATA code of the airline which operated this aircraft s previous flight           59         PrevFltSchedArrLocal         The number of the flight previously operated by this aircraft in local time           61         PrevFltSchedArrUTC         The scheduled arrival date & time of the previous flight of this aircraft in UTC format           62         PrevFltMethod         The method by which previous flight was determined: A=airline provided information; T=determined by linking aircraft registration number           63         Suffix         Used by airlines to differentiate flights with identical flight number and routing in same UTC day; possible value=Z           64         AircraftOwner         2-Letter IATA code of airline to which aircraft is registered           65         IsGeneralAviation </th <th>-</th> <th></th> <th></th>                                     | -  |                                                             |                                                                                               |  |
|----------------------------------------------------------------------------------------------------|----|-------------------------------------------------------------|-----------------------------------------------------------------------------------------------|--|
| 53       ArrScheduleStatus       Current status or "state" of the flight leg relative to its scheduled arrival time; possible values include: Blank (No schedule status available), AD (Arrival Delay), AO (Arrival OnTime), AE (Arrival Early)         54       OriginationDateLocal       Origination date of multi-leg flight number originated in local time of departure airport         55       OriginationDateUTC       Date when multi-leg flight number originated in UTC format         56       [DomIntDep]       [for future use]         57       [DomIntArr]       [for future use]         58       PrevFltAirlineCode       2-letter IATA code of the airline which operated this aircraft's previous flight         59       PrevFltNumber       The number of the flight previously operated by this aircraft in local time         61       PrevFltSchedArrLocal       The scheduled arrival date & time of the previous flight of this aircraft in local time         63       Suffix       Used by airlines to differentiate flights with identical flight number and routing in same UTC day; possible value=Z         64       AircraftOwner       2-Letter IATA code of airline to which aircraft is registered         65       IsGeneralAviation       Flag (Y) identifies flight leg as General Aviation flight         66       SchedDepAptNS       Identifies departure airport code type as IATA, FAA or ICAO         67       SchedArrApINS       Identifies alternate departure airport code                                                                                                    |    | available), DD (Departure Delay), DO (Departure OnTime), DE |                                                                                               |  |
| time; possible values include: Blank (No schedule status available), AD (Arrival Delay), AO (Arrival OnTime), AE (Arrival Early)         54       OriginationDateLocal       Origination date of multi-leg flight number originated in local time of departure airport         55       OriginationDateUTC       Date when multi-leg flight number originated in UTC format         56       [DomIntDep]       [for future use]         57       [DomIntArr]       [for future use]         58       PrevFltAirlineCode       2-letter IATA code of the airline which operated this aircraft's previous flight         59       PrevFltSchedArrLocal       The number of the flight previously operated by this aircraft         60       PrevFltSchedArrLocal       The scheduled arrival date & time of the previous flight of this aircraft in local time         61       PrevFltMethod       The method by which previous flight was determined: A=airline provided information; T=determined by linking aircraft registration number         63       Suffix       Used by airlines to differentiate flights with identical flight number and routing in same UTC day; possible value=Z         64       AircraftOwner       2-Letter IATA code of airline to which aircraft is registered         65       IsGeneralAviation       Flag (Y) identifies flight leg as General Aviation flight         66       SchedDepAptNS       Identifies atternate arrival airport code type as IATA, FAA or ICAO                                                                                                    |    |                                                             |                                                                                               |  |
| 64       OriginationDateLocal       Origination date of multi-leg flight number originated in local time of departure airport         55       OriginationDateUTC       Date when multi-leg flight number originated in UTC format         56       [DomIntDep]       [for future use]         57       [DomIntArr]       [for future use]         58       PrevFItAirlineCode       2-letter IATA code of the airline which operated this aircraft's previous flight         59       PrevFItSchedArrLocal       The number of the flight previously operated by this aircraft         60       PrevFItSchedArrLocal       The scheduled arrival date & time of the previous flight of this aircraft in local time         61       PrevFItSchedArrUTC       The scheduled arrival date & time of the previous flight of this aircraft in UTC format         62       PrevFItMethod       The method by which previous flight was determined: A=airline provided information; T=determined by linking aircraft registration number         63       Suffix       Used by airlines to differentiate flights with identical flight number and routing in same UTC day; possible value=Z         64       AircraftOwner       2-Letter IATA code of airline to which aircraft is registered         65       IsGeneralAviation       Flag (Y) identifies flight leg as General Aviation flight         66       SchedDepAptNS       Identifies alternate departure airport code type as IATA, FAA or ICAO <t< td=""><td>53</td><td>ArrScheduleStatus</td><td></td></t<>                                                                  | 53 | ArrScheduleStatus                                           |                                                                                               |  |
| 54       OriginationDateLocal       Origination date of multi-leg flight number originated in local time of departure airport         55       OriginationDateUTC       Date when multi-leg flight number originated in UTC format         56       [DomIntDep]       [for future use]         57       [DomIntArr]       [for future use]         58       PrevFltAirlineCode       2-letter IATA code of the airline which operated this aircraft's previous flight         59       PrevFltSchedArrLocal       The number of the flight previously operated by this aircraft         60       PrevFltSchedArrLocal       The scheduled arrival date & time of the previous flight of this aircraft in local time         61       PrevFltSchedArrUTC       The method by which previous flight was determined: A=airline provided information; T=determined by linking aircraft registration number         62       PrevFltMethod       The method by which previous flight was determined: A=airline provided information; T=determined by linking aircraft registration number         63       Suffix       Used by airlines to differentiate flights with identical flight number and routing in same UTC day; possible value=Z         64       AircraftOwner       2-Letter IATA code of airline to which aircraft is registered         65       IsGeneralAviation       Flag (Y) identifies flight leg as General Aviation flight         66       SchedDepAptNS       Identifies alternate departure airport cod                                                                                                    |    |                                                             |                                                                                               |  |
| departure airport           55         OriginationDateUTC         Date when multi-leg flight number originated in UTC format           56         [DomIntDep]         [for future use]           57         [DomIntArr]         [for future use]           58         PrevFltAirlineCode         2-letter IATA code of the airline which operated this aircraft's previous flight           59         PrevFltSchedArrLocal         The number of the flight previously operated by this aircraft           60         PrevFltSchedArrLocal         The scheduled arrival date & time of the previous flight of this aircraft in local time           61         PrevFltSchedArrUTC         The scheduled arrival date & time of the previous flight of this aircraft in UTC format           62         PrevFltMethod         The method by which previous flight was determined: A=airline provided information; T=determined by linking aircraft registration number           63         Suffix         Used by airlines to differentiate flights with identical flight number and routing in same UTC day; possible value=Z           64         AircraftOwner         2-Letter IATA code of airline to which aircraft is registered           65         IsGeneralAviation         Flag (Y) identifies flight leg as General Aviation flight           66         SchedDepAptNS         Identifies alternate departure airport code type as IATA, FAA or ICAO           67         SchedArrAptNS                                                                                                    |    |                                                             | (Arrival Delay), AO (Arrival OnTime), AE (Arrival Early)                                      |  |
| 55       OriginationDateUTC       Date when multi-leg flight number originated in UTC format         56       [DomIntDep]       [for future use]         57       [DomIntArr]       [for future use]         58       PrevFltAirlineCode       2-letter IATA code of the airline which operated this aircraft's previous flight         59       PrevFltNumber       The number of the flight previously operated by this aircraft         60       PrevFltSchedArrLocal       The scheduled arrival date & time of the previous flight of this aircraft in local time         61       PrevFltSchedArrUTC       The scheduled arrival date & time of the previous flight of this aircraft in UTC format         62       PrevFltMethod       The method by which previous flight was determined: A=airline provided information; T=determined by linking aircraft registration number         63       Suffix       Used by airlines to differentiate flights with identical flight number and routing in same UTC day; possible value=Z         64       AircraftOwner       2-Letter IATA code of airline to which aircraft is registered         65       IsGeneralAviation       Flag (Y) identifies flight leg as General Aviation flight         66       SchedDepAptNS       Identifies arrival airport code type as IATA, FAA or ICAO         67       SchedArrAptNS       Identifies alternate departure airport code type as IATA, FAA or ICAO         68       AltDepAptNS <td>54</td> <td>OriginationDateLocal</td> <td>Origination date of multi-leg flight number originated in local time of</td>                      | 54 | OriginationDateLocal                                        | Origination date of multi-leg flight number originated in local time of                       |  |
| 56       [DomIntDep]       [for future use]         57       [DomIntArr]       [for future use]         58       PrevFltAirlineCode       2-letter IATA code of the airline which operated this aircraft's previous flight         59       PrevFltNumber       The number of the flight previously operated by this aircraft         60       PrevFltSchedArrLocal       The scheduled arrival date & time of the previous flight of this aircraft in local time         61       PrevFltSchedArrUTC       The scheduled arrival date & time of the previous flight of this aircraft in UTC format         62       PrevFltMethod       The method by which previous flight was determined: A=airline provided information; T=determined by linking aircraft registration number         63       Suffix       Used by airlines to differentiate flights with identical flight number and routing in same UTC day; possible value=Z         64       AircraftOwner       2-Letter IATA code of airline to which aircraft is registered         65       IsGeneralAviation       Flag (Y) identifies flight leg as General Aviation flight         66       SchedDepAptNS       Identifies airval airport code type as IATA, FAA or ICAO         67       SchedArrAptNS       Identifies alternate departure airport code type as IATA, FAA or ICAO         68       AltDepAptNS       Identifies alternate arrival airport code type as IATA, FAA or ICAO         69       AltArrAptNS <td></td> <td></td> <td>departure airport</td>                                                                                                 |    |                                                             | departure airport                                                                             |  |
| 57       [DomIntArr]       [for future use]         58       PrevFltAirlineCode       2-letter IATA code of the airline which operated this aircraft's previous flight         59       PrevFltNumber       The number of the flight previously operated by this aircraft         60       PrevFltSchedArrLocal       The scheduled arrival date & time of the previous flight of this aircraft in local time         61       PrevFltSchedArrUTC       The scheduled arrival date & time of the previous flight of this aircraft in UTC format         62       PrevFltMethod       The method by which previous flight was determined: A=airline providec information; T=determined by linking aircraft registration number         63       Suffix       Used by airlines to differentiate flights with identical flight number and routing in same UTC day; possible value=Z         64       AircraftOwner       2-Letter IATA code of airline to which aircraft is registered         65       IsGeneralAviation       Flag (Y) identifies flight leg as General Aviation flight         66       SchedDepAptNS       Identifies atternate departure airport code type as IATA, FAA or ICAO         68       AltDepAptNS       Identifies alternate departure airport code type as IATA, FAA or ICAO         69       AltArrAptNS       Identifies alternate departure airport code type as IATA, FAA or ICAO         69       AltArrAptNS       Identifies alternate arrival airport code type as IATA, FAA or ICAO <td>55</td> <td>OriginationDateUTC</td> <td>Date when multi-leg flight number originated in UTC format</td> | 55 | OriginationDateUTC                                          | Date when multi-leg flight number originated in UTC format                                    |  |
| 58       PrevFltAirlineCode       2-letter IATA code of the airline which operated this aircraft's previous flight         59       PrevFltNumber       The number of the flight previously operated by this aircraft         60       PrevFltSchedArrLocal       The scheduled arrival date & time of the previous flight of this aircraft in local time         61       PrevFltSchedArrUTC       The scheduled arrival date & time of the previous flight of this aircraft in UTC format         62       PrevFltMethod       The method by which previous flight was determined: A=airline provided information; T=determined by linking aircraft registration number         63       Suffix       Used by airlines to differentiate flights with identical flight number and routing in same UTC day; possible value=Z         64       AircraftOwner       2-Letter IATA code of airline to which aircraft is registered         65       IsGeneralAviation       Flag (Y) identifies flight leg as General Aviation flight         66       SchedDepAptNS       Identifies departure airport code type as IATA, FAA or ICAO         67       SchedArrAptNS       Identifies alternate departure airport code type as IATA, FAA or ICAO         68       AltDepAptNS       Identifies alternate arrival airport code type as IATA, FAA or ICAO         69       AltArrAptNS       Identifies alternate arrival airport code type as IATA, FAA or ICAO         69       AltArrAptNS       Identifies alternate arrival                                                                                                    | 56 | [DomIntDep]                                                 | [for future use]                                                                              |  |
| flight59PrevFltNumberThe number of the flight previously operated by this aircraft60PrevFltSchedArrLocalThe scheduled arrival date & time of the previous flight of this aircraft in<br>local time61PrevFltSchedArrUTCThe scheduled arrival date & time of the previous flight of this aircraft in<br>UTC format62PrevFltMethodThe method by which previous flight was determined: A=airline provided<br>information; T=determined by linking aircraft registration number63SuffixUsed by airlines to differentiate flights with identical flight number and<br>routing in same UTC day; possible value=Z64AircraftOwner2-Letter IATA code of airline to which aircraft is registered65IsGeneralAviationFlag (Y) identifies flight leg as General Aviation flight66SchedDepAptNSIdentifies departure airport code type as IATA, FAA or ICAO67SchedArrAptNSIdentifies alternate departure airport code type as IATA, FAA or ICAO68AltDepAptNSIdentifies alternate arrival airport code type as IATA, FAA or ICAO69AltArrAptNSIdentifies alternate arrival airport code type as IATA, FAA or ICAO70DepDelayCodeCode provided by airline to describe reason for departure delay71ArrDelayCodeCode provided by airline to describe reason for arrival delay72UpStreamLegsOrigination airport of flight leg previous to this flight                                                                                                    | 57 | [DomIntArr]                                                 | [for future use]                                                                              |  |
| 59       PrevFltNumber       The number of the flight previously operated by this aircraft         60       PrevFltSchedArrLocal       The scheduled arrival date & time of the previous flight of this aircraft in local time         61       PrevFltSchedArrUTC       The scheduled arrival date & time of the previous flight of this aircraft in UTC format         62       PrevFltMethod       The method by which previous flight was determined: A=airline provided information; T=determined by linking aircraft registration number         63       Suffix       Used by airlines to differentiate flights with identical flight number and routing in same UTC day; possible value=Z         64       AircraftOwner       2-Letter IATA code of airline to which aircraft is registered         65       IsGeneralAviation       Flag (Y) identifies flight leg as General Aviation flight         66       SchedDepAptNS       Identifies arrival airport code type as IATA, FAA or ICAO         67       SchedArrAptNS       Identifies alternate departure airport code type as IATA, FAA or ICAO         68       AltDepAptNS       Identifies alternate arrival airport code type as IATA, FAA or ICAO         69       AltArrAptNS       Identifies alternate arrival airport code type as IATA, FAA or ICAO         70       DepDelayCode       Code provided by airline to describe reason for departure delay         71       ArrDelayCode       Code provided by airline to describe reason for arriv                                                                                                    | 58 | PrevFltAirlineCode                                          | 2-letter IATA code of the airline which operated this aircraft's previous                     |  |
| 60         PrevFltSchedArrLocal         The scheduled arrival date & time of the previous flight of this aircraft in<br>local time           61         PrevFltSchedArrUTC         The scheduled arrival date & time of the previous flight of this aircraft in<br>UTC format           62         PrevFltMethod         The method by which previous flight was determined: A=airline provided<br>information; T=determined by linking aircraft registration number           63         Suffix         Used by airlines to differentiate flights with identical flight number and<br>routing in same UTC day; possible value=Z           64         AircraftOwner         2-Letter IATA code of airline to which aircraft is registered           65         IsGeneralAviation         Flag (Y) identifies flight leg as General Aviation flight           66         SchedDepAptNS         Identifies departure airport code type as IATA, FAA or ICAO           67         SchedArrAptNS         Identifies alternate departure airport code type as IATA, FAA or ICAO           69         AltArrAptNS         Identifies alternate arrival airport code type as IATA, FAA or ICAO           69         AltArrAptNS         Identifies alternate arrival airport code type as IATA, FAA or ICAO           70         DepDelayCode         Code provided by airline to describe reason for departure delay           71         ArrDelayCode         Code provided by airline to describe reason for arrival delay           72         UpStreamLegs </td <td></td> <td></td> <td>flight</td>                                      |    |                                                             | flight                                                                                        |  |
| Iocal time         61       PrevFltSchedArrUTC       The scheduled arrival date & time of the previous flight of this aircraft in UTC format         62       PrevFltMethod       The method by which previous flight was determined: A=airline provided information; T=determined by linking aircraft registration number         63       Suffix       Used by airlines to differentiate flights with identical flight number and routing in same UTC day; possible value=Z         64       AircraftOwner       2-Letter IATA code of airline to which aircraft is registered         65       IsGeneralAviation       Flag (Y) identifies flight leg as General Aviation flight         66       SchedDepAptNS       Identifies arrival airport code type as IATA, FAA or ICAO         67       SchedArrAptNS       Identifies alternate departure airport code type as IATA, FAA or ICAO         68       AltDepAptNS       Identifies alternate arrival airport code type as IATA, FAA or ICAO         69       AltArrAptNS       Identifies alternate arrival airport code type as IATA, FAA or ICAO         70       DepDelayCode       Code provided by airline to describe reason for departure delay         71       ArrDelayCode       Code provided by airline to describe reason for arrival delay         72       UpStreamLegs       Origination airport of flight leg previous to this flight                                                                                                    | 59 | PrevFltNumber                                               | The number of the flight previously operated by this aircraft                                 |  |
| 61       PrevFltSchedArrUTC       The scheduled arrival date & time of the previous flight of this aircraft in UTC format         62       PrevFltMethod       The method by which previous flight was determined: A=airline provided information; T=determined by linking aircraft registration number         63       Suffix       Used by airlines to differentiate flights with identical flight number and routing in same UTC day; possible value=Z         64       AircraftOwner       2-Letter IATA code of airline to which aircraft is registered         65       IsGeneralAviation       Flag (Y) identifies flight leg as General Aviation flight         66       SchedDepAptNS       Identifies arrival airport code type as IATA, FAA or ICAO         68       AltDepAptNS       Identifies alternate departure airport code type as IATA, FAA or ICAO         69       AltArrAptNS       Identifies alternate arrival airport code type as IATA, FAA or ICAO         70       DepDelayCode       Code provided by airline to describe reason for departure delay         71       ArrDelayCode       Code provided by airline to describe reason for arrival delay         72       UpStreamLegs       Origination airport of flight leg previous to this flight                                                                                                    | 60 | PrevFltSchedArrLocal                                        | The scheduled arrival date & time of the previous flight of this aircraft in                  |  |
| 62       PrevFltMethod       The method by which previous flight was determined: A=airline provided information; T=determined by linking aircraft registration number         63       Suffix       Used by airlines to differentiate flights with identical flight number and routing in same UTC day; possible value=Z         64       AircraftOwner       2-Letter IATA code of airline to which aircraft is registered         65       IsGeneralAviation       Flag (Y) identifies flight leg as General Aviation flight         66       SchedDepAptNS       Identifies arrival airport code type as IATA, FAA or ICAO         67       SchedArrAptNS       Identifies alternate departure airport code type as IATA, FAA or ICAO         68       AltDepAptNS       Identifies alternate arrival airport code type as IATA, FAA or ICAO         69       AltArrAptNS       Identifies alternate arrival airport code type as IATA, FAA or ICAO         70       DepDelayCode       Code provided by airline to describe reason for departure delay         71       ArrDelayCode       Code provided by airline to describe reason for arrival delay         72       UpStreamLegs       Origination airport of flight leg previous to this flight                                                                                                    |    |                                                             | local time                                                                                    |  |
| 62       PrevFltMethod       The method by which previous flight was determined: A=airline provided information; T=determined by linking aircraft registration number         63       Suffix       Used by airlines to differentiate flights with identical flight number and routing in same UTC day; possible value=Z         64       AircraftOwner       2-Letter IATA code of airline to which aircraft is registered         65       IsGeneralAviation       Flag (Y) identifies flight leg as General Aviation flight         66       SchedDepAptNS       Identifies arrival airport code type as IATA, FAA or ICAO         67       SchedArrAptNS       Identifies alternate departure airport code type as IATA, FAA or ICAO         68       AltDepAptNS       Identifies alternate arrival airport code type as IATA, FAA or ICAO         69       AltArrAptNS       Identifies alternate arrival airport code type as IATA, FAA or ICAO         70       DepDelayCode       Code provided by airline to describe reason for departure delay         71       ArrDelayCode       Code provided by airline to describe reason for arrival delay         72       UpStreamLegs       Origination airport of flight leg previous to this flight                                                                                                    | 61 | PrevFltSchedArrUTC                                          | The scheduled arrival date & time of the previous flight of this aircraft in                  |  |
| information; T=determined by linking aircraft registration number63Suffix03Used by airlines to differentiate flights with identical flight number and<br>routing in same UTC day; possible value=Z04AircraftOwner05IsGeneralAviation06SchedDepAptNS07SchedArrAptNS08AltDepAptNS09Identifies alternate departure airport code type as IATA, FAA or ICAO09AltArrAptNS09Identifies alternate departure airport code type as IATA, FAA or ICAO09AltArrAptNS00Identifies alternate arrival airport code type as IATA, FAA or ICAO07DepDelayCode07Code provided by airline to describe reason for departure delay07ArrDelayCode07Origination airport of flight leg previous to this flight                                                                                                    |    |                                                             |                                                                                               |  |
| 63       Suffix       Used by airlines to differentiate flights with identical flight number and routing in same UTC day; possible value=Z         64       AircraftOwner       2-Letter IATA code of airline to which aircraft is registered         65       IsGeneralAviation       Flag (Y) identifies flight leg as General Aviation flight         66       SchedDepAptNS       Identifies departure airport code type as IATA, FAA or ICAO         67       SchedArrAptNS       Identifies alternate departure airport code type as IATA, FAA or ICAO         68       AltDepAptNS       Identifies alternate departure airport code type as IATA, FAA or ICAO         69       AltArrAptNS       Identifies alternate arrival airport code type as IATA, FAA or ICAO         70       DepDelayCode       Code provided by airline to describe reason for departure delay         71       ArrDelayCode       Code provided by airline to describe reason for arrival delay         72       UpStreamLegs       Origination airport of flight leg previous to this flight                                                                                                    | 62 | PrevFltMethod                                               |                                                                                               |  |
| routing in same UTC day; possible value=Z64AircraftOwner2-Letter IATA code of airline to which aircraft is registered65IsGeneralAviationFlag (Y) identifies flight leg as General Aviation flight66SchedDepAptNSIdentifies departure airport code type as IATA, FAA or ICAO67SchedArrAptNSIdentifies arrival airport code type as IATA, FAA or ICAO68AltDepAptNSIdentifies alternate departure airport code type as IATA, FAA or ICAO69AltArrAptNSIdentifies alternate arrival airport code type as IATA, FAA or ICAO70DepDelayCodeCode provided by airline to describe reason for departure delay71ArrDelayCodeCode provided by airline to describe reason for arrival delay72UpStreamLegsOrigination airport of flight leg previous to this flight                                                                                                    |    |                                                             |                                                                                               |  |
| 64AircraftOwner2-Letter IATA code of airline to which aircraft is registered65IsGeneralAviationFlag (Y) identifies flight leg as General Aviation flight66SchedDepAptNSIdentifies departure airport code type as IATA, FAA or ICAO67SchedArrAptNSIdentifies arrival airport code type as IATA, FAA or ICAO68AltDepAptNSIdentifies alternate departure airport code type as IATA, FAA or ICAO69AltArrAptNSIdentifies alternate arrival airport code type as IATA, FAA or ICAO70DepDelayCodeCode provided by airline to describe reason for departure delay71ArrDelayCodeCode provided by airline to describe reason for arrival delay72UpStreamLegsOrigination airport of flight leg previous to this flight                                                                                                    | 63 | Suffix                                                      |                                                                                               |  |
| 65IsGeneralAviationFlag (Y) identifies flight leg as General Aviation flight66SchedDepAptNSIdentifies departure airport code type as IATA, FAA or ICAO67SchedArrAptNSIdentifies arrival airport code type as IATA, FAA or ICAO68AltDepAptNSIdentifies alternate departure airport code type as IATA, FAA or ICAO69AltArrAptNSIdentifies alternate arrival airport code type as IATA, FAA or ICAO70DepDelayCodeCode provided by airline to describe reason for departure delay71ArrDelayCodeCode provided by airline to describe reason for arrival delay72UpStreamLegsOrigination airport of flight leg previous to this flight                                                                                                    |    |                                                             | routing in same UTC day; possible value=Z                                                     |  |
| 66SchedDepAptNSIdentifies departure airport code type as IATA, FAA or ICAO67SchedArrAptNSIdentifies arrival airport code type as IATA, FAA or ICAO68AltDepAptNSIdentifies alternate departure airport code type as IATA, FAA or ICAO69AltArrAptNSIdentifies alternate arrival airport code type as IATA, FAA or ICAO70DepDelayCodeCode provided by airline to describe reason for departure delay71ArrDelayCodeCode provided by airline to describe reason for arrival delay72UpStreamLegsOrigination airport of flight leg previous to this flight                                                                                                    | 64 | AircraftOwner                                               |                                                                                               |  |
| 67       SchedArrAptNS       Identifies arrival airport code type as IATA, FAA or ICAO         68       AltDepAptNS       Identifies alternate departure airport code type as IATA, FAA or ICAO         69       AltArrAptNS       Identifies alternate arrival airport code type as IATA, FAA or ICAO         70       DepDelayCode       Code provided by airline to describe reason for departure delay         71       ArrDelayCode       Code provided by airline to describe reason for arrival delay         72       UpStreamLegs       Origination airport of flight leg previous to this flight                                                                                                    | 65 | IsGeneralAviation                                           |                                                                                               |  |
| 68         AltDepAptNS         Identifies alternate departure airport code type as IATA, FAA or ICAO         69         AltArrAptNS         Identifies alternate arrival airport code type as IATA, FAA or ICAO         70         DepDelayCode         Code provided by airline to describe reason for departure delay         71         ArrDelayCode         Code provided by airline to describe reason for arrival delay         72         UpStreamLegs         Origination airport of flight leg previous to this flight                                                                                                    | 66 | SchedDepAptNS                                               | Identifies departure airport code type as <u>I</u> ATA, <u>F</u> AA or I <u>C</u> AO          |  |
| 69         AltArrAptNS         Identifies alternate arrival airport code type as IATA, FAA or ICAO           70         DepDelayCode         Code provided by airline to describe reason for departure delay           71         ArrDelayCode         Code provided by airline to describe reason for arrival delay           72         UpStreamLegs         Origination airport of flight leg previous to this flight                                                                                                    | 67 | SchedArrAptNS                                               | Identifies arrival airport code type as <u>I</u> ATA, <u>F</u> AA or I <u>C</u> AO            |  |
| 70         DepDelayCode         Code provided by airline to describe reason for departure delay           71         ArrDelayCode         Code provided by airline to describe reason for arrival delay           72         UpStreamLegs         Origination airport of flight leg previous to this flight                                                                                                    | 68 | AltDepAptNS                                                 | Identifies alternate departure airport code type as <u>IATA</u> , <u>FAA</u> or I <u>C</u> AO |  |
| 71         ArrDelayCode         Code provided by airline to describe reason for arrival delay           72         UpStreamLegs         Origination airport of flight leg previous to this flight                                                                                                    | 69 | AltArrAptNS                                                 | Identifies alternate arrival airport code type as IATA, FAA or ICAO                           |  |
| 72 UpStreamLegs Origination airport of flight leg previous to this flight                                                                                                    | 70 | DepDelayCode                                                | Code provided by airline to describe reason for departure delay                               |  |
|                                                                                                    | 71 | ArrDelayCode                                                | Code provided by airline to describe reason for arrival delay                                 |  |
| 73 DownStreamLegs Destination airport of flight leg following this flight                                                                                                    | 72 | UpStreamLegs                                                | Origination airport of flight leg previous to this flight                                     |  |
| Pertine a came and a pert of might log following and might                                                                                                    | 73 | DownStreamLegs                                              | Destination airport of flight leg following this flight                                       |  |

### 7.2 Differences Output Fields

The Differences output shall be tab-delimited and contain the fields in the latest Batch output (Section 7.1) *and* the additional fields in the table below. For each monitored field in the Batch output, there are two additional fields in the Differences output:

- 1. The "Change" field is a flag that indicates when a change to this field has occurred. Possible values are: Y, <blank> where Y means there is a change and <blank> means there is no change.
- 2. The "Previous" field is the value for this field in the previous Batch output, where the "previous Batch output" is defined in Section 6.

The flight legs that were in the previous Batch output and have experienced a changed field shall show at least 1 "Change" field populated with a "Y" and the associated "Previous" field populated with some value. The flight legs where are new to the flight window shall only show the *NewToFlightWindow* field with a "Y" and nothing else populated in the "Changed" or "Previous" fields.

Again, the list of additional fields in this output is subject to change, so customers should build their integration based on the field names (columns) instead of the field position in the output.

Note that lines starting with # will be treated as comments and ignored. Also, the first line that is not empty and not a comment will be the column header line.

|     | Field Name (Column)     | Description                                                                                                    |
|-----|-------------------------|----------------------------------------------------------------------------------------------------|
| 74  | NewToFlightWindow       | Flag that indicates the flight leg is new to the Flight                                                             |
|     |                         | Window. It should have no "Change" fields populated.                                                                |
| 75  | StatusChange            | Flag that indicates there is a change in the Status value                                                           |
|     |                         | in the latest Batch output from that in the previous Batch                                                          |
|     |                         | output; possible values: Y,<br>lank>                                                                                |
| 76  | PreviousStatus          | Value of Status field in previous Batch output                                                                      |
| 77  | DiversionStatusChange   | Flag that indicates there is a change in the Diversion                                                              |
|     |                         | Status value in the latest Batch output from that in the                                                            |
| 78  | PreviousDiversionStatus | previous Batch output; possible values: Y,<br>blank><br>Value of Diversion Status field in the previous Batch       |
| 10  | FleviousDiversionStatus | output                                                                                                    |
| 79  | OutGateUtcChange        | Flag that indicates there is a change in the OutGate date                                                           |
| 10  | Curculotionango         | & time (UTC format) value in the latest Batch output from                                                           |
|     |                         | that in the previous Batch output; possible values: Y,                                                              |
|     |                         | <br><br>shark>                                                                                                    |
| 80  | PreviousOutGateUtc      | Value of OutGate date & time (UTC format) field in the                                                              |
|     |                         | previous Batch output                                                                                               |
| 81  | PreviousOutGateLocal    | Value of OutGate date & time (Local airport time) field in                                                          |
|     |                         | the previous Batch output                                                                                           |
| 82  | InAirUtcChange          | Flag that indicates there is a change in the InAir date &                                                           |
|     |                         | time (UTC format) value in the latest Batch output from                                                             |
|     |                         | that in the previous Batch output; possible values: Y,                                                              |
|     |                         | <br><br>shank>                                                                                                    |
| 83  | PreviousInAirUtc        | Value of InAir date & time (UTC format) field in the                                                                |
|     |                         | previous Batch output                                                                                               |
| 84  | PreviousInAirLocal      | Value of InAir date & time (Local airport time) field in the                                                        |
| 05  | L anding Lite Change    | previous Batch output                                                                                               |
| 85  | LandingUtcChange        | Flag that indicates there is a change in the Landing date & time (UTC format) value in the latest Batch output from |
|     |                         | that in the previous Batch output; possible values: Y,                                                              |
|     |                         | <pre>charactering previous batch output, possible values. 1,<br/><blank></blank></pre>                              |
| 86  | PreviousLandingUtc      | Value of Landing date & time (UTC format) field in the                                                              |
| 00  | 1 TorrouoLandingOto     | previous Batch output                                                                                               |
| 87  | PreviousLandingLocal    | Value of Landing date & time (Local airport time) field in                                                          |
| -   | 5                       | the previous Batch output                                                                                           |
| 88  | InGateUtcChange         | Flag that indicates there is a change in the InGate date &                                                          |
|     |                         | time (UTC format) value in the latest Batch output from                                                             |
|     |                         | that in the previous Batch output; possible values: Y,                                                              |
|     |                         | <br><br><br><br>                                                                                                    |
| 89  | PreviousInGateUtc       | Value of InGate date & time (UTC format) field in the                                                               |
|     |                         | previous Batch output                                                                                               |
| 90  | PreviousInGateLocal     | Value of InGate date & time (Local airport time) field in                                                           |
| 0.1 |                         | the previous Batch output                                                                                           |
| 91  | DepGateChange           | Flag that indicates there is a change in the Departure                                                              |
|     |                         | Gate value in the latest Batch output from that in the                                                              |
| 02  | BroviousDopCoto         | previous Batch output; possible values: Y,<br>blank>                                                                |
| 92  | PreviousDepGate         | Value of Departure Gate field in the previous Batch<br>output                                                       |
| 93  | DepTerminalChange       | Flag that indicates there is a change in the Departure                                                              |
| 00  |                         | Terminal value in the latest Batch output from that in the                                                          |
|     |                         | previous Batch output; possible values: Y,<br>blank>                                                                |
| 94  | PreviousDepTerminal     | Value of Departure Terminal field in the previous Batch                                                             |
|     | ·····                   | output                                                                                                    |
| 95  | ArrGateChange           | Flag that indicates there is a change in the Arrival Gate                                                           |
|     |                         | value in the latest Batch output from that in the previous                                                          |
|     |                         | Batch output; possible values: Y,<br>blank>                                                                         |
| 96  | PreviousArrGate         | Value of Arrival Gate field in the previous Batch output                                                            |
| 97  | ArrTerminalChange       | Flag that indicates there is a change in the Arrival                                                                |
|     |                         | Terminal value in the latest Batch output from that in the                                                          |
|     |                         | previous Batch output; possible values: Y, <blank></blank>                                                          |

| 98  | PreviousArrTerminal        | Value of Arrival Terminal field in the previous Batch<br>output                                                                                                    |
|-----|----------------------------|----------------------------------------------------------------------------------------------------|
| 99  | BaggageChange              | Flag that indicates there is a change in the Baggage claim value in the latest Batch output from that in the previous Batch output; possible values: Y, <blank></blank>                                            |
| 100 | PreviousBaggage            | Value of Baggage Claim field in the previous Batch<br>output                                                                                                    |
| 101 | AircraftTypeChange         | Flag that indicates there is a change in the Aircraft Type value in the latest Batch output from that in the previous Batch output; possible values: Y,<br>blank>                                                  |
| 102 | PreviousAircraftType       | Value of Aircraft Type field in the previous Batch output                                                                                                    |
| 103 | TailNumberChange           | Flag that indicates there is a change in the Tail Number<br>value in the latest Batch output from that in the previous<br>Batch output; possible values: Y,<br>shank>                                              |
| 104 | PreviousTailNumber         | Value of Tail Number field in the previous Batch output                                                                                                    |
| 105 | PrevFltChange              | Flag that indicates there is a change in the Previous<br>Flight Airline Code and Flight number values in the latest<br>Batch output from that in the previous Batch output;<br>possible values: Y, <blank></blank> |
| 106 | PreviousPrevFltAirlineCode | Value of Prev Flt Airline Code field in the previous Batch<br>output                                                                                                    |
| 107 | PreviousPrevFltNumber      | Value of Prev Flt Number field in the previous Batch<br>output                                                                                                    |
| 108 | OtherChange                | Flag that indicates there is some other field that has<br>changed in the latest Batch output from that in the<br>previous Batch output; possible values: Y, <blank></blank>                                        |

### 8. Using FVBatch for Flight Notifications

Some common ways to use FV Batch is for displaying flight status information on consumerfacing applications and for pushing flight notifications on flight changes to end users who are traveling or know someone who is traveling. To help interpret the status values in FV Batch for consumer-friendly UIs and ensure alerts are sent appropriately, OAG makes some recommendations concerning display text and sending (vs. not sending alerts) on specific data values in the Batch and Differences outputs.

### 8.1 Flight Status Descriptions & Recommended Display Text

The following table shows the recommended, consumer-friendly, display text for Flight Status to show in your customer-facing application(s). These values are mapped to the status values in the FV Batch data API. Also a description of each status is provided.

| FVXML Data Feed<br>Flight Status<br>Value | Recommended<br>Display Text for Flight<br>Status | Description                                                                                                    |
|-------------------------------------------|--------------------------------------------------|----------------------------------------------------------------------------------------------------|
| Scheduled                                 | Scheduled                                        | The flight exists in airline schedule data. OAG<br>has not received updated information on it<br>from the FAA, airline or departure/arrival<br>airport.                                                                                                |
| Proposed                                  | Scheduled                                        | This status is relevant to flights tracked by the FAA. It indicates that the pilot has filed a flight plan with the FAA prior to takeoff. This status is explicitly stated in the FVXML feed, however, often it is not relevant to the general public. |

| OutGate       | Departed                          | OAG has received data indicating that the<br>Flight has left the departure gate, but has not<br>taken off in the air.                                                                                                    |
|---------------|-----------------------------------|----------------------------------------------------------------------------------------------------|
| InAir         | In Air                            | OAG has received a wheels up message from<br>the FAA, airline, or departure/arrival airport for<br>this flight, indicating it is in the air (for FAA<br>tracked flights, takeoff notification is delayed 5<br>minutes in accordance with FAA regulations).                                                                                                    |
| Landed        | Landed                            | OAG has received touchdown information<br>from the FAA, airline, or departure/arrival<br>airport for this flight, indicating it has landed.                                                                                                    |
| InGate        | Arrived                           | OAG has received data indicating that the flight has arrived at the arrival gate.                                                                                                    |
| Expected      | Expected                          | OAG has received information from a data<br>source that the flight is expected to land at the<br>arrival airport soon. Often the source is the<br>arrival airport, but not necessarily. In most<br>cases there is an estimated arrival time.                                                                                                    |
| NoTakeOffInfo | No Takeoff Info – Call<br>Airline | It is approximately 30 minutes past the<br>scheduled time of departure for this flight and<br>there is no updated information on it. There is<br>a possibility that updated information will<br>become available, so the flight's status should<br>continue to be monitored. Under these<br>circumstances it is recommended that the<br>airline is called to inquire about the flight's<br>status. |
| Delayed       | Delayed                           | OAG has received data indicating that the flight has been delayed.                                                                                                    |
| Cancelled     | Cancelled                         | The flight has been cancelled or it is more<br>than 14 hours past the scheduled time of<br>departure and there is no information<br>concerning it.                                                                                                    |
| PastFlight    | Past Flight                       | The operational time window for the flight has<br>passed and OAG did not receive data<br>concerning its actual landing or arrival.                                                                                                    |
| Unknown       | No Recent Info – Call<br>Airline  | It is more than 90 minutes past the scheduled<br>time of departure for this flight and there is no<br>updated information on it. There is a<br>possibility that update information will become<br>available, so the flight's status should continue<br>to be monitored. Under these circumstances it<br>is recommended that the airline is called to<br>inquire about the flight's status.         |

### 8.1 Data Values That Should Not Trigger Alerts

There are some data values and changed values that should not trigger an alert being sent to end users because the resulting alert will not be useful to these users, and in some cases may be confusing. The following is a list of values and changes that OAG recommends not triggering alerts.

#### All fields

1. Do <u>not</u> alert on a change to any field from a populated value to no value. In some cases this may be a result of a temporary missing value in an airline or airport feed to OAG. In the next Batch or Differences output often the value will appear again. If alerts are generated in this case, they will confuse the end users.

**Status** 1. Do not alert on a Status value change to either of the following values: Unknown NoTakeoffInfo

OAG provides these status values when the current time is later than a flight's scheduled departure time and there has not been an update on the flight in the airline or airport data feeds. As a result, there will be no updated information to provide to the end users in an alert.

#### Departure & Arrival Times

1. Do <u>not</u> alert on a change in Estimated Arrival Time (ETA) if its change from the previous value was within a configurable threshold of minutes. Alerting a user that the ETA has changed by 1 minute will often annoy him/her, particularly if the user receives multiple alerts, each one indicating the ETA has changed by 1 minute. The threshold can be determined by the customer; OAG recommends that it be between 5 - 10 minutes.

2. Do <u>not</u> alert on a Departure Time change after the flight has been assigned a terminal status; terminal statuses include: Landed, InGate, Cancelled.

#### Terminal, Gate, & Baggage

1. Do <u>not</u> alert on either of the combined changes for Terminal and Gate values: Terminal = populated & Gate = blank  $\rightarrow$  Terminal = blank & Gate = populated Terminal = blank & Gate = populated  $\rightarrow$  Terminal = populated & Gate = blank In some cases this yo-yo behavior occurs in the airline and airport feeds received by OAG and if alerts are generated, they will confuse the end users.

2. Do <u>not</u> alert on Departure Terminal or Departure Gate change after the flight has departed. Once the flight has departed, its status shall be one of the following: OutGate, InAir, Landed, InGate.

3. Do <u>not</u> alert on any Terminal or Gate change after the flight has been assigned a terminal status; terminal statuses include: Landed, InGate, Cancelled.

4. In some airports there are gate numbers that end in a letter; for example, 12A, 12B, 12C and 12D or 77 and 77A. In many cases these gate doors are very close to one another and in the case of the 12-series example above, they may even be different jetways associated with the same gate door. This is common for gates associated with small commuter planes. For such gates, many airline operators often switch the gate/jetway prior to the commuter flights' departures so a flight's gate assignment may change from 12A to 12C to 12B in a short period of time. Since these gates are so close to one another and in many cases are simply different jetways associated with the same gate door, it may not be desirable to alert users numerous times about these changes.

5. In some large, busy airports the gate management system routinely reassigns gates for flights later in the day to accommodate flights currently delayed or facing some other unexpected issue. As a result, it may not be desirable to alert users on gate assignment changes that occur some number of hours prior to a flight's scheduled departure, such as 3 or 4 hours.

#### 8.2 Alerting on Flight Diversions

One of the most valuable flight status changes to alert end users on is a flight diversion. Flight diversions do not occur often, but when they do occur there is significant delay in the travelers reaching their final destination. Therefore, it is important to generate alerts on the diversion and if possible, on the recovery when it occurs.

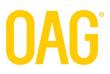

When a flight is diverted to another airport and a recovery leg is added to fly from the alternate airport to the original destination airport, the flight will be represented in the Batch output as two rows. Essentially, the recovery flight leg shall be added as a new row immediately below the original flight which was diverted. Both flights shall have the same Flightld. The original flight which was diverted will have a DiversionStatus of "Diverted". The second flight, once it is picked up by the FAA data feed, will have a DiversionStatus of "Recovery".

In the Differences output, once a recovery flight leg exists, both flights will show when there is a change to either flight leg. If a recovery flight leg never exists (which occurs sometimes), then the original flight that was diverted will appear in the Differences output when there is a change to one of the flight information field values.

There are two common approaches to alert on diverted flights which are outlined below.

- 1. Only alert on the diverted flight based on changes in the Differences output for the original flight. If the customer chooses to do this, it is recommended that the alert message suggest that the end user call the airline to inquire about a possible recovery flight leg.
- 2. Alert on the diverted flight initially and then alert on the recovery flight leg when it is added to the Batch output or Differences output. This is the recommended approach for a stateless alerting system.